# **Index**

#### **A**

**Aardvark Pro original theme** about 34, 128 installing 34-37 **accounts** creating, for students 64-70 creating, for teachers 46-52 **admin 140 administrative monitor role** about 152 assigning 154-156 creating 153, 154 testing 154-156 **advising system** setting up 238- 242 **assessment test scores** user profile, setting up for 198-200 **assistant administrator role** about 146 assigning 146, 148 creating 146, 148 testing 148-152 **attendance module** attendance template, setting up 89-94 setting up 86 template course, creating 87-89 **Attendance package** about 27 installing 31-33 **attendance policy, Moodle site 86 attendance standards 86 attendance template** importing, to other courses 94-97 setting up 89-94 **Authorize.net plugin 83 auto-create groups feature 241**

**basic customization, Moodle site 19-23 blocks, Moodle** about 27 Attendance package 27 Enhanced User Administration 168-171 mentees 237 My Courses 27 **BOM (Bit Order Mark) setting 129 Bulk Course Upload tool** about 40, 52 installing 53 limitations 52 using 59, 60 **bulk enrollment** for existing users 76-79 **Bulk user actions function 208 Bulk user actions tool** about 206 using 206, 208

#### **C**

**B**

**categorization** 40 **category page** course lists, removing from 116-118 detailed summary setting 119, 120 **censored student role** about 142 setting up 142-145 **CIMS** about 7, 39, 64 enrollment review 84 Moodle, using as 6, 7 **CMS (Content Management System) 6**

**CMS (Course Management System) 6 communication system** setting up, meta course used 228 **config.php file 12 Content Pages block** about 152 customizing 126, 128 display style, adjusting 134, 136 installing 122-126 **contexts 140 course capacity setting** testing, for Registration Enrollment plugin 269, 270 **course categories** about 40 creating, manually 40-45 **course context** enrollment status, verifying from 70-72 **course environments** 5 **course lists** removing, from category page 116-118 **courses** attendance template, importing to 94-97 increasing, in user's profile 121 locking, for grade retrieval 107, 108 **CSV file** preparing 76, 77 **Curriculum and Information Management System.** *See* **CIMS customization, Content Pages block 126, 128 customization, logo 136, 137 customization, menu bar 129 customization, sub menus 130, 131, 132 customization, third party themes 128 Custom SQL query tool** about 176 installing 176, 177 **custom user profile fields** about 198 creating 198 populating 202-205 setting up, for assessment test scores 198-200 using, as search criteria 206

#### **D**

**database table** access, limiting 190, 192 **default site-wide settings, Registration Enrollment plugin 256-261 define roles link 140 detailed summary setting** increasing, for category page 119, 120 **display settings** modifying 116 **display style** adjusting, for Content Pages admin block 134, 136

#### **E**

**educational program 40, 63, 197, 251 Enhanced User Administration block** about 168 installing 168, 169 using 171 **enrollment plugins** about 81 Authorize.net 83 External Database 82 Flat file 82 IMS Enterprise 83 Internal Enrollment 81 LDAP 83 Moodle Networking 83 PayPal 83 **enrollment status** verifying, from course context 70-72 verifying, from user's profile page 73-75 **enrollment table maintenance tool** Xataface, using as 222-225 **External Database plugin 82**

#### **F**

**final grade submission process** implementing 105, 106 **Flat file plugin 82 foreign language fonts** using, in menu bar 129 **forums** about 228 creating, within meta course 234-237 **front page** appearance, changing 19-23 label area, customizing on 23-25

Main Menu block, adding to 26, 27 **Front Page settings window** about 20 settings 20, 21

#### **G**

**Gradebook template** creating 100-103 importing 104, 105 **grade retrieval** courses, locking for 107, 108 **grading standards** about 98 Gradebook template, creating 100-103 Gradebook template, importing 104, 105 standard grading scale, creating 98, 100 target course, preparing 103, 104 **groups** creating, within meta course 231, 232

#### **I**

**IMS Enterprise plugin 83 installation, Aardvark Pro original theme 34-37 installation, Attendance package 31-33 installation, Bulk Course Upload tool 53 installation, Content Pages block 122-126 installation, Custom SQL query tool 176, 177 installation, Enhanced User Administration block 168, 169 installation, Mac OS X package 8-10 installation, mentees block 161, 162 installation, Moodle 7 installation, My Courses block 28-31 installation, PHPMyAdmin 173-175 installation, questionnaire module 243, 244 installation, Registration Enrollment plugin 252, 253 installation, themes 34 installation, third party contributions 27 installation, Windows package 10-18 installation, Xataface 181-186 installing** Aardvark Pro original theme 34-37 attendance package 31-33 Bulk Course Upload tool 53 Content Pages block 122-126

Custom SQL query tool 176, 177 Enhanced User Administration block 168, 169 Mac OS X package 8-10 MAMP package, for Mac OS X 8-10 mentees block 161, 162 Moodle 7 My Courses block 28-31 PHPMyAdmin 173-175 questionnaire module 243, 244 Registration Enrollment plugin 252, 253 themes 34 third party contributions 27 Windows package 10-18 XAMPP package, for Windows 10-18 Xataface 181-186 **Internal Enrollment plugin 81**

#### **L**

**label area** customizing, on front page 23-25 **language program 40 LDAP 83 Learning Management System.** *See* **LMS Lightweight Directory Access Protocol.** *See* **LDAP links** adding, to submenu items 132, 134 **LMS 6 logo** customizing 136, 137

#### **M**

**Mac OS X** MAMP package, installing for 8-10 **Mac OS X package** installing 8-10 **Main Menu block** adding, to front page 26, 27 **MAMP package** about 7 installing, for Mac OS X 8-10 **mentees block** about 237 installing 161, 162 **menu bar** customizing 129 foreign language fonts, using 129

**meta course** communication system, setting up 228 forums, creating within 234- 237 groups, creating within 231, 232 setting up 229, 230 **mod folder 31 modules, Moodle** about 27 attendance 86 attendance package 27 questionnaire 243-248 **Moodle** about 5 accounts, creating for teachers 46-52 course categories, creating manually 40-45 customizing 275, 276 custom user profile fields, creating 198 display settings, modifying 116 fields, for setting up as CIMS 55-58 installing 7 other enrollment options 80 peripheral work, examples 6 using, as CIMS 6, 7 using, as hub for collaboration 228 using, as hub for communication 228 using, as hub for distribution 228 using, as hub for internal information 228 **Moodle4Mac-MAMP-19.dmg file 8 Moodle customization 275, 276 Moodle data** modifying, Xataface used 218-221 **Moodle Docs site** URL 181 **Moodle Networking plugin 83 MoodleRooms 252, 275 Moodle site** about 85 advising system, setting up 238-242 attendance policy 86 attendance standards, for students 86 basic customization 19 blocks 27 enrollment plugins 81-83 exam, administering for students 113 final grade submission process, implementing 105, 106

forums, creating inside meta course 234-237 front page 18 grading standards, for students 98 groups, creating inside meta course 231, 232 label area, customizing on front page 23-25 main menu block, adding to front page 26, 27 meta course, setting up 229, 230 modules 27 permissions 141 roles 140, 141 setting up 18 standard policies, implementing 85, 86 standard procedures, implementing 85, 86 URL 8 **My Courses block** about 27 installing 28-31

#### **N**

**Notepad++** URL 117

#### **O**

**other enrollment options, Moodle 80**

#### **P**

**Parental Monitor role** about 157 assigning, to new account 158-161 creating 157, 158 testing 163, 164 **PayPal plugin 83 permission** about 141 settings 141 **PHPMyAdmin** about 173 installing 173-175 using 175, 209-211 **priority enrollment period setting** testing, for eligible student 264-267 testing, for ineligible student 267, 268 **profile field** creating, for program enrollment information 201, 202 **program enrollment information** profile field, creating for 201, 202

#### **Q**

**questionnaire module** about 243 installing 243, 244 using 244-248

#### **R**

**Registration Enrollment plugin** about 252 benefits 252 capabilities 252 default site-wide settings 256-261 installing 252, 253 registration enrollment system settings 261-264 setting up 256-261 testing 264 testing, for non-eligible student 268, 269 user profile fields, creating 253, 256 user profile fields, populating 253, 256 **Registration Enrollment plugin, testing** about 264 allowed enrollments setting 272, 273 base criteria 270, 271 course capacity setting 269, 270 for ineligible student 268, 269 priority enrollment period, for ineligible student 267, 268 priority enrollment period setting, for eligible student 264-267 **relationships** setting up, in Xataface 215-217 **roles** about 140 administrative monitor role 152-156 assistant administrator role 146-152 censored student role 142-145 default roles 140, 141 parental Monitor role 157-161

#### **S**

**security measure, Xataface 192-194 SIS 7, 197 Site Administration block 140, 198 site, Moodle** about 85 advising system, setting up 238-242 attendance policy 86 attendance standards, for students 86 basic customization 19-23 blocks 27 final grade submission process, implementing 105, 106 forums, creating inside meta course 234-237 front page 18 grading standards, for students 98 groups, creating inside meta course 231, 232 label area, customizing on front page 23-25 main menu block, adding to front page 26, 27 meta course, setting up 229, 230 modules 27 permissions 141 roles 140, 141 setting up 18 standard policies, implementing 85, 86 standard procedures, implementing 85, 86 URL 8 **SQL queries** about 178 writing 178-180 **standard grading scale** creating 98, 100 **standardized test** administering, for students 109-113 **standard policies** implementing, in Moodle site 85, 86 **standard procedures** implementing, in Moodle site 85, 86 **Student Information Systems.** *See* **SIS students** about 140 account, creating for 64-70 enrolling, for course 64-70 standardized test, administering for 109-113

**students enrollment** in courses 64-70 **submenu items** links, adding to 132, 134 **sub menus** customizing 130-132

#### **T**

**target course** preparing 103, 104 **teacher accounts** creating 46-52 **teachers 140 template course** creating 87-89 **themes** installing 34 **third party contributions** installing 27 **third party themes** customizing 128

#### **U**

**Upload users function 206 user account** parental monitor role, assigning to 158-161 **user profile** courses, increasing 121 **user profile fields** creating 253, 256 populating 253, 256

**users** enrolling, in courses 76 **user's profile page** enrollment status, verifying from 73-75

#### **V**

**VLE (Virtual Learning Environment) 6, 116**

#### **W**

**Windows** XAMPP package, installing for 10-18 **Windows package** installing 10-18

#### **X**

**XAMPP package** about 7 installing, for Windows 10-18 **Xataface** about 212 installing 181-186 Moodle data, modifying 218-221 relationships, setting up 215-217 security measure 192-194 URL 181 using, as enrollment table maintenance tool 222-225 **Xataface database application** about 181, 211 setting up 186-190 **Xataface table display** customizing 212-214

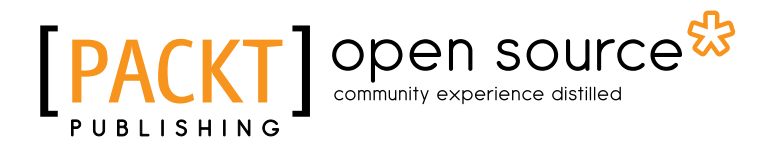

## Thank you for buying Moodle as a Curriculum and Information Management System

## About Packt Publishing

Packt, pronounced 'packed', published its first book "*Mastering phpMyAdmin for Effective MySQL Management*" in April 2004 and subsequently continued to specialize in publishing highly focused books on specific technologies and solutions.

Our books and publications share the experiences of your fellow IT professionals in adapting and customizing today's systems, applications, and frameworks. Our solution based books give you the knowledge and power to customize the software and technologies you're using to get the job done. Packt books are more specific and less general than the IT books you have seen in the past. Our unique business model allows us to bring you more focused information, giving you more of what you need to know, and less of what you don't.

Packt is a modern, yet unique publishing company, which focuses on producing quality, cutting-edge books for communities of developers, administrators, and newbies alike. For more information, please visit our website: www.packtpub.com.

# About Packt Open Source

In 2010, Packt launched two new brands, Packt Open Source and Packt Enterprise, in order to continue its focus on specialization. This book is part of the Packt Open Source brand, home to books published on software built around Open Source licences, and offering information to anybody from advanced developers to budding web designers. The Open Source brand also runs Packt's Open Source Royalty Scheme, by which Packt gives a royalty to each Open Source project about whose software a book is sold.

# Writing for Packt

We welcome all inquiries from people who are interested in authoring. Book proposals should be sent to author@packtpub.com. If your book idea is still at an early stage and you would like to discuss it first before writing a formal book proposal, contact us; one of our commissioning editors will get in touch with you.

We're not just looking for published authors; if you have strong technical skills but no writing experience, our experienced editors can help you develop a writing career, or simply get some additional reward for your expertise.

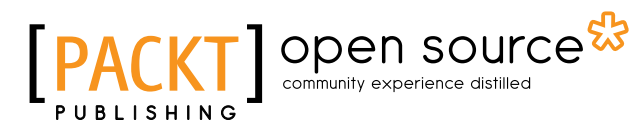

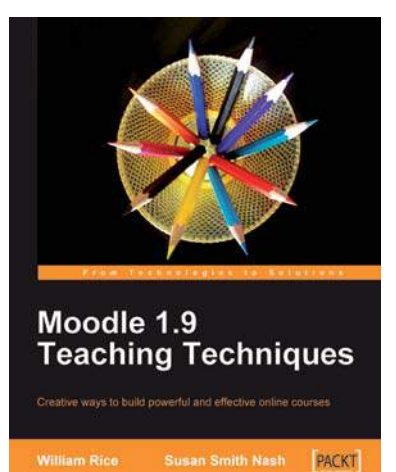

#### Moodle 1.9 Teaching Techniques

ISBN: 978-1-849510-06-6 Paperback: 216 pages

Creative ways to build powerful and effective online courses

- 1. Motivate students from all backgrounds, generations, and learning styles
- 2. When and how to apply the different learning solutions with workarounds, providing alternative solutions
- 3. Easy-to-follow, step-by-step instructions with screenshots and examples for Moodle's powerful features

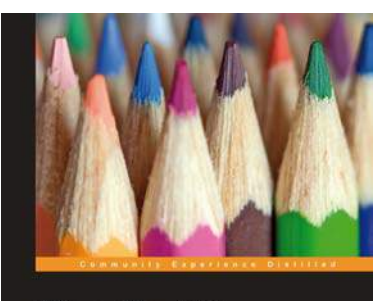

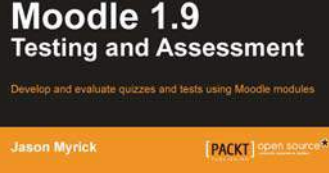

#### Moodle 1.9 Testing and Assessment

ISBN: 978-1-84951-234-3 Paperback: 392 pages

Develop and evaluate quizzes and tests using Moodle modules

- 1. Create and evaluate interesting and interactive tests using a variety of Moodle modules
- 2. Create simple vocabulary or flash card tests and complex tests by setting up a Lesson module
- 3. Motivate your students to excel through feedback and by keeping their grades online

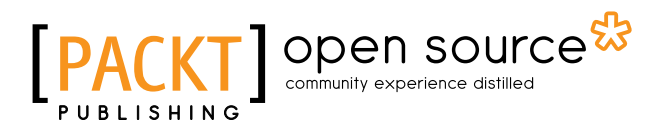

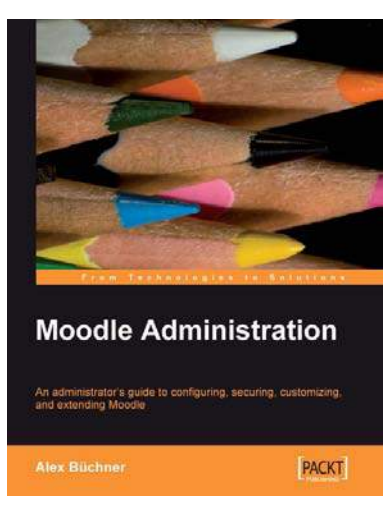

#### Moodle Administration

ISBN: 978-1-847195-62-3 Paperback: 376 pages

An administrator's guide to configuring, securing, customizing, and extending Moodle

- 1. A complete guide for planning, installing, optimizing, customizing, and configuring Moodle
- 2. Secure, back up, and restore your VLE
- 3. Extending and networking Moodle
- 4. Detailed walkthroughs and expert advice on best practices

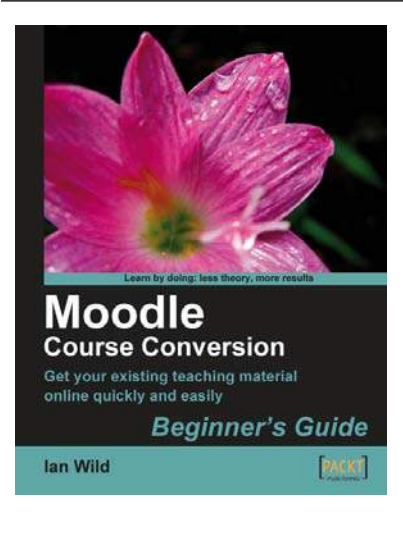

#### Moodle Course Conversion: Beginner's Guide

ISBN: 978-1-847195-24-1 Paperback: 316 pages

Taking existing classes online quickly with the Moodle LMS

- 1. No need to start from scratch! This book shows you the quickest way to start using Moodle and e-learning, by bringing your existing lesson materials into Moodle.
- 2. Move your existing course notes, worksheets, and resources into Moodle quickly then improve your course, taking advantage of multimedia and collaboration.
- 3. Moving marking online  $\hat{a}\hat{\epsilon}^{\prime\prime}$  no more backbreaking boxes of assignments to lug to and from school or college.

# Open source

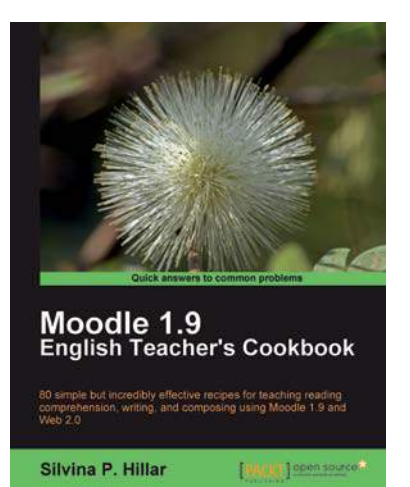

#### Moodle 1.9 English Teacher's Cookbook

ISBN: 978-1-849510-88-2 Paperback: 304 pages

80 simple but incredibly effective recipes for teaching reading comprehension, writing, and composing using Moodle 1.9

- 1. Packed with recipes to help you use Moodle effectively to teach English
- 2. Create a different atmosphere to help students improve their writing skills using Moodle
- 3. Implement different techniques in the teaching of reading comprehension, writing, and composition using a variety of resources from the free and open source software available

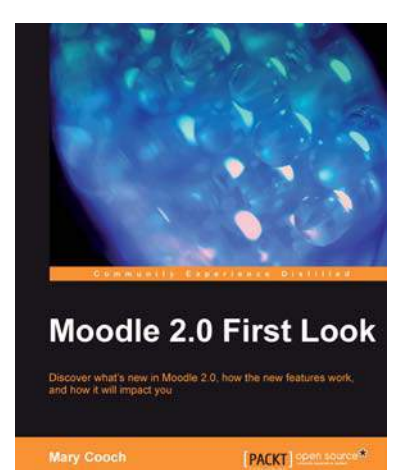

#### Moodle 2.0 First Look

ISBN: 978-1-849511-94-0 Paperback: 272 pages

Discover what's new in Moodle 2.0, how the new features work, and how it will impact you

- 1. Get an insight into the new features of Moodle 2.0
- 2. Discover the benefits of brand new additions such as Comments and Conditional Activities
- 3. Master the changes in administration with Moodle 2.0
- 4. The first and only book that covers all of the fantastic new features of Moodle 2.0

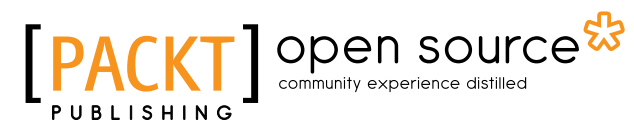

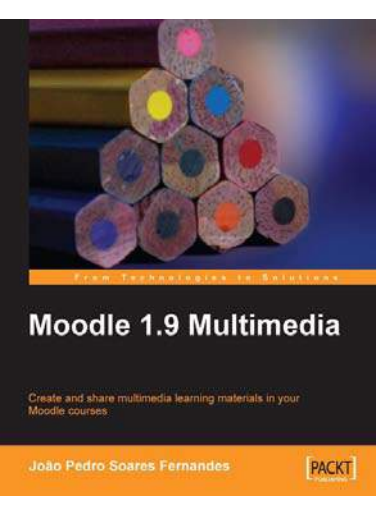

#### Moodle 1.9 Multimedia

ISBN: 978-1-847195-90-6 Paperback: 272 pages

Create and share multimedia learning materials in your Moodle courses.

- 1. Ideas and best practices for teachers and trainers on using multimedia effectively in Moodle
- 2. Ample screenshots and clear explanations to facilitate learning
- 3. Covers working with TeacherTube, embedding interactive Flash games, podcasting, and more

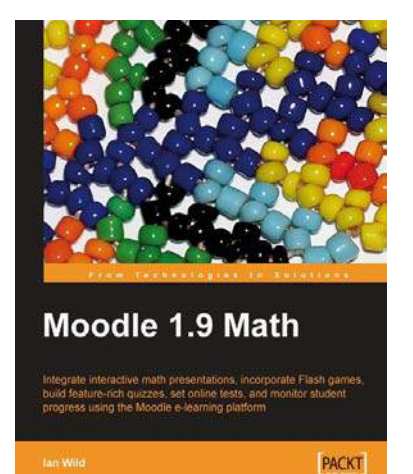

#### Moodle 1.9 Math

ISBN: 978-1-847196-44-6 Paperback: 276 pages

Integrate interactive math presentations, build feature-rich quizzes, set online quizzes and tests, incorporate Flash games, and monitor student progress using the Moodle e-learning platform

- 1. Get to grips with converting your mathematics teaching over to Moodle
- 2. Engage and motivate your students with exciting, interactive, and engaging online math courses with Moodle, which include mathematical notation, graphs, images, video, audio, and more
- 3. Integrate multimedia elements in math courses to make learning math interactive and fun